# Desenvolvimento de rotas estratégicas nacionais de bases de dados de ACV, incluindo desenvolvimento adicional do serviço de assistência técnica para bases de dados nacionais de ACV

- Entrega D 3.2 Relatório para consulta pública da rota estratégica
- para o Brasil, incluindo o esboço de atividades específicas para a
- implementação do primeiro roteiro
- 
- 
- 
- 
- 
- 

## **Autores**

- Cássia Maria Lie Ugaya, UTFPR
- Tiago Braga, IBICT
- Thiago Rodrigues, IBICT
- Cristiane Sampaio, Inmetro
- Marília I. S. Folegatti, Embrapa
- 
- Apoiado por:
- Bruno Prodoscimi, MCTIC
- Luiz Gustavo Ortega, Rede ACV
- Juliana Gerhardt, IBICT
- José Paulo Savioli, UTFPR
- Gil Anderi, ABCV
- 
- 
- 
- 

Suporte financeiro: Comissionado por:

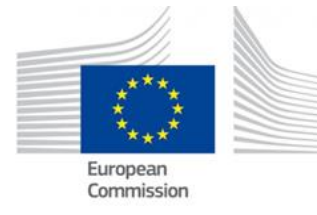

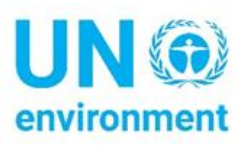

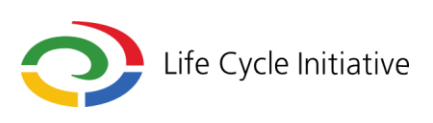

### **Sumário**

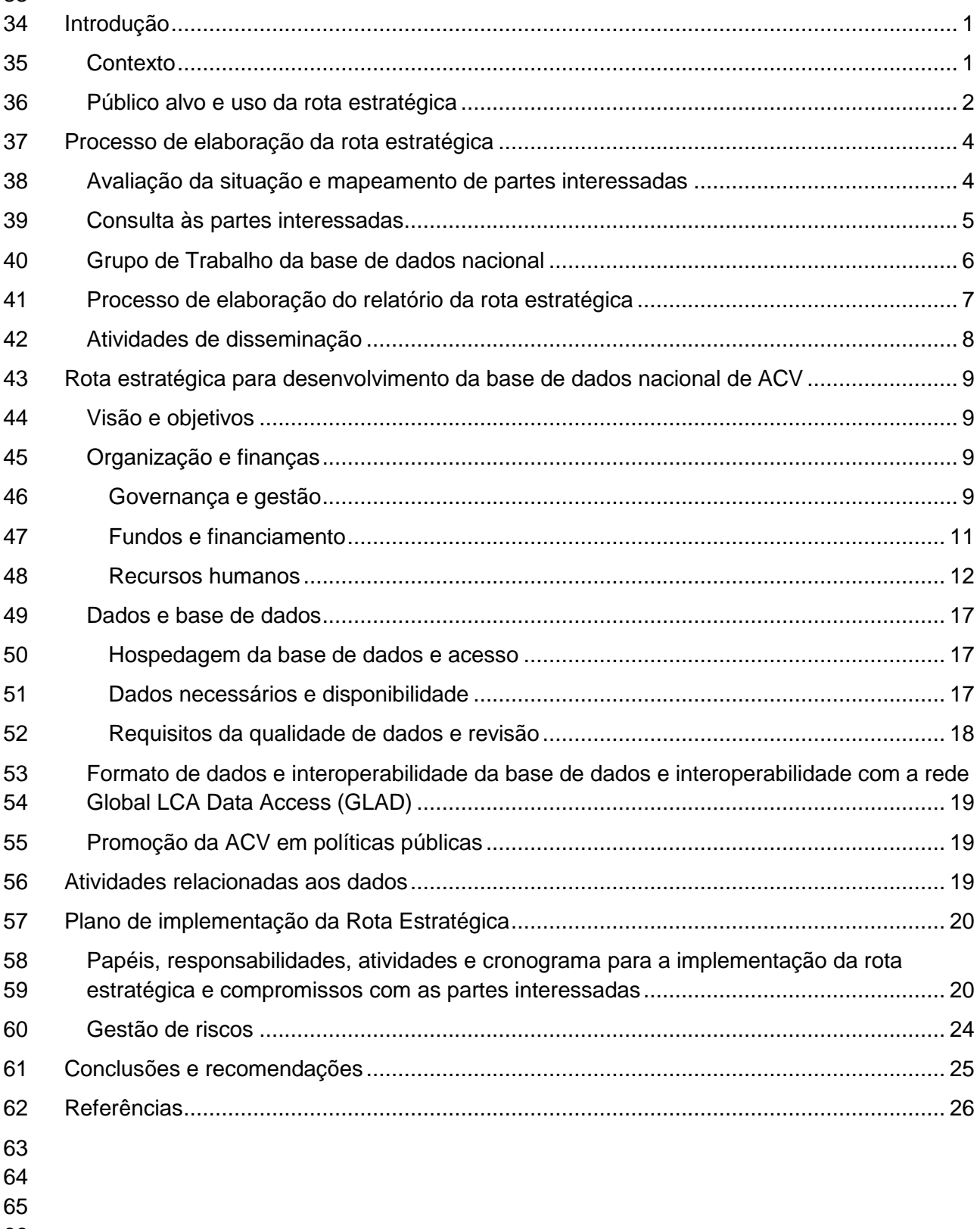

 

# **Índice de Figuras**

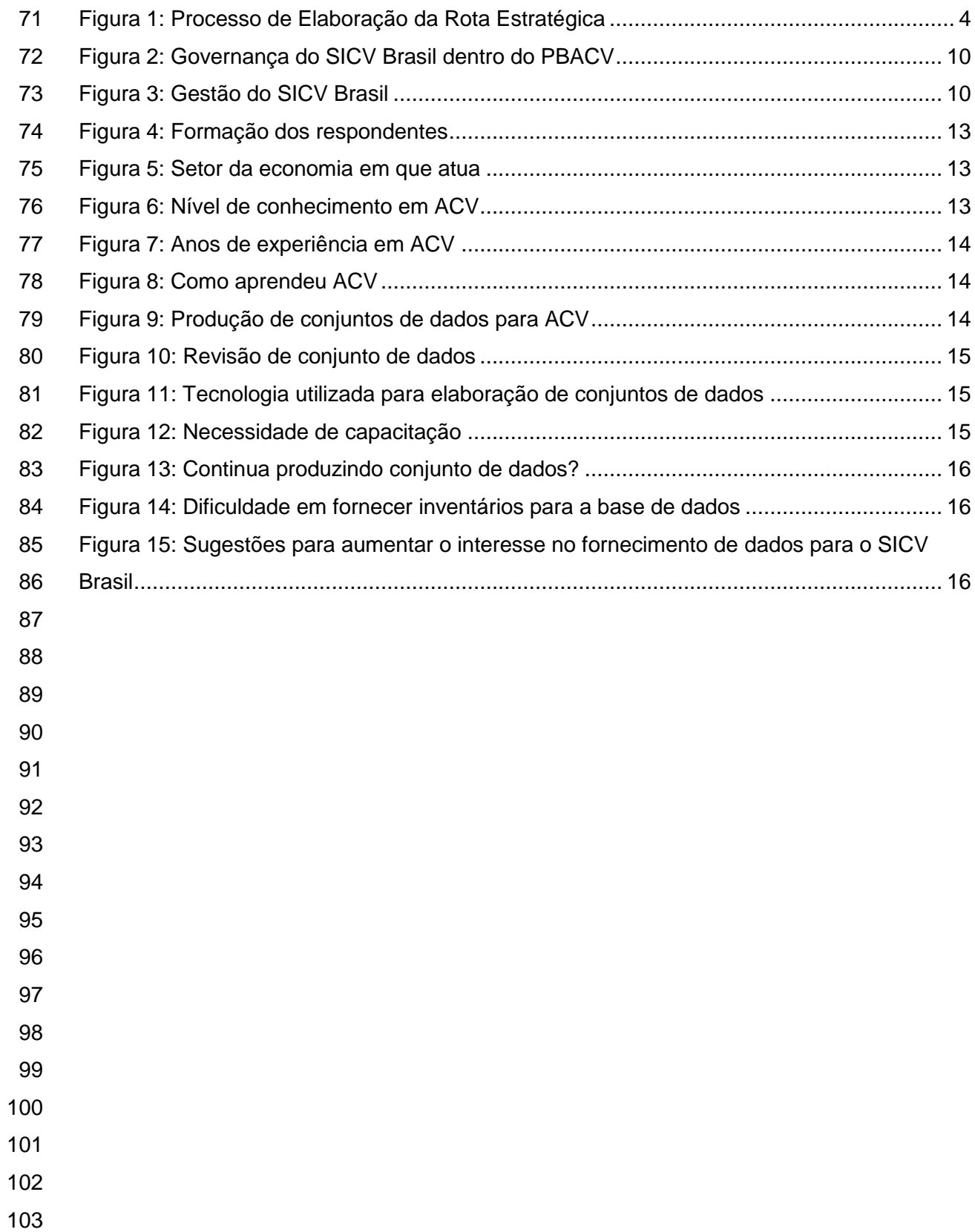

## **Índice de Quadros**

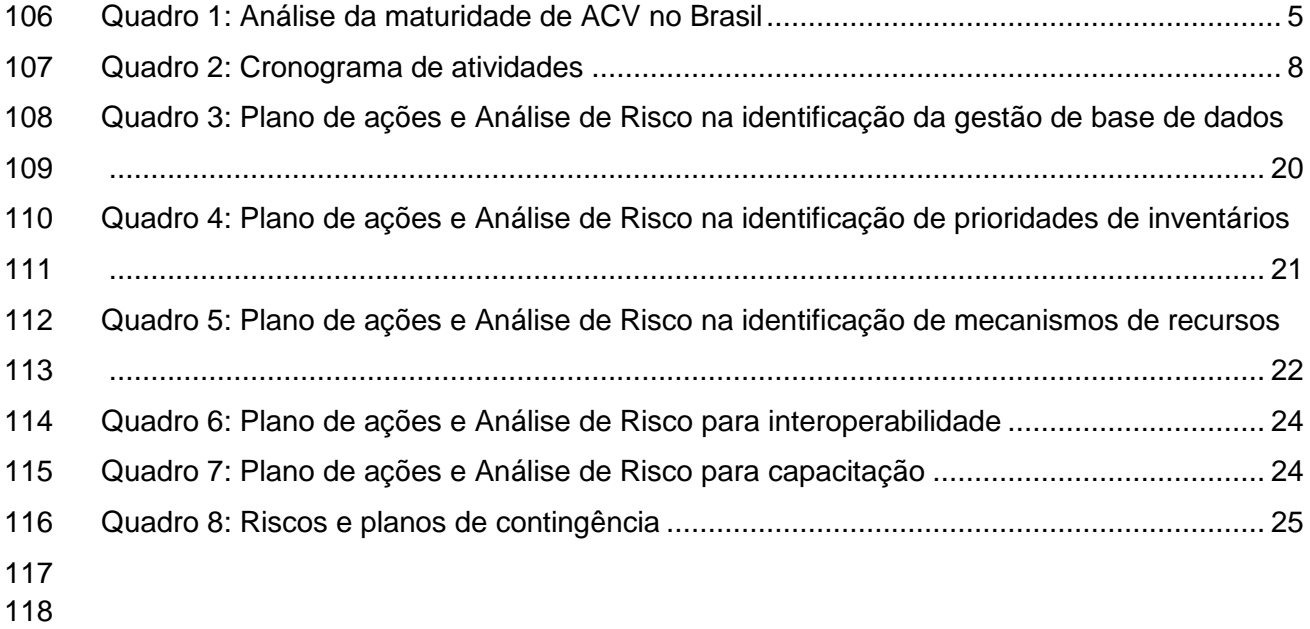

## <span id="page-4-0"></span>Introdução

### <span id="page-4-1"></span>Contexto

 A Avaliação do Ciclo de Vida (ACV) vem crescendo no Brasil desde o final do século passado, resultado de esforço inicial que envolveu diversas partes interessadas como institutos de pesquisa (CETEA) e em universidades (UnB, Unicamp, UTFPR e USP), continuou se expandindo com a criação do Programa Brasileiro de Avaliação de Ciclo de Vida (PBACV), coordenado pelo Instituto Brasileiro de Informação em Ciência e Tecnologia, IBICT (IBICT) e o Instituto Nacional de Metrologia, Qualidade e Tecnologia (INMETRO), e apoiado pela Associação Brasileira de Ciclo de Vida (ABCV), a Empresa Brasileira de Pesquisa Agropecuária (Embrapa) e a Rede ACV, dentre outras instituições (Maia et al., 2017).

 Tendo em vista a grande quantidade de dados requeridos para a realização de estudos de ACV, a necessidade de harmonização dos dados (Shonan Guidance), a existência de dados disponibilizados em bases de dados de ACV internacionais e que essas bases de dados internacionais podem não representar a realidade dos processos nacionais, tornou-se necessário avançar na discussão sobre a criação de estudos brasileiros de ACV.

 A primeira iniciativa visando uma base de dados nacional de ACV ocorreu no projeto "Inventário de Ciclo de Vida Ambiental para Indústria Brasileira", financiado e comissionado pelo Ministério de Ciência, Tecnologia e Inovação (MCTIC) em 2006, por meio da Financiadora de Estudos e Projetos (FINEP). Desde então, surgiram diversos esforços de capacitação e promoção de eventos para discutir a utilização da ACV na realidade Brasileira.

 Em 2010, foi criado o PBACV (Conmetro, 2010), que "visa dar continuidade e sustentabilidade às ações de Avaliação do Ciclo de Vida (ACV) no Brasil, com vistas a apoiar o desenvolvimento sustentável e a competitividade ambiental da produção industrial brasileira e a promover o acesso aos mercados interno e externo". No âmbito do PBACV, um dos temas estratégicos é o de Inventário de Ciclo de Vida, tendo sido criado dois Comitês Técnicos: o CT de Base de Dados, voltado para IT (Informação Tecnológica), e o CT de Inventário, para a disponibilização de conjuntos de dados.

 Na sequência, em 2015, foi lançado o Banco Nacional de Inventários do Ciclo de Vida (SICV Brasil). Atualmente, o SICV Brasil contém 22 inventários, sendo 7 processos elementares e 15 inventários agregados. Para facilitar o fornecimento de dados ao SICV Brasil, foram realizados diversos eventos de capacitação e elaborado um conjunto mínimo de requisitos de qualidade, o Guia Qualidata (IBICT, 2016). Embora os esforços na construção da estrutura informacional tenham avançado, tal estrutura não resultou em aumento significativo de inventários disponibilizados no banco.

 Mesmo que o número de inventários disponibilizados ainda não seja significativo, existe uma quantidade grande de estudos de ACV que poderiam fazer parte do SICV Brasil. Em uma análise dos trabalhos acadêmicos publicados sobre o tema ACV o IBICT identificou 130  potenciais fontes de dados para inventários. Adicionalmente, o governo suíço, por meio da Secretaria de Estado para Assuntos Econômicos (SECO) e do Programa Indústrias de Reciclagem Sustentável (*Sustainable Recycling Industries* - SRI) realizado pelo ecoinvent, contribuiu com o aumento da conscientização, capacitação e número de conjuntos de dados disponíveis gratuitamente para o SICV Brasil. Estima-se que sejam disponibilizados por meio desse projeto aproximadamente 500 ICVs para o SICV Brasil, que no entanto precisarão passar por um processo de conversão entre os formatos ecospold e ILCD.

 Com o objetivo de apoiar o desenvolvimento de bancos de dados para inventários do ciclo de vida, melhorando o acesso a dados para ACV e promovendo a interoperabilidade, o presente projeto visa elaborar a Rota Estratégica de Base de Dados Nacional de Avaliação do Ciclo de Vida, inserido no projeto internacional para o Desenvolvimento de Rotas Nacionais de Base de Dados de ACV que, por sua vez, é parte do projeto Eficiência de Recursos por meio da Aplicação do Pensamento de Ciclo de Vida (*Resource Efficiency through Application of Life cycle thinking* - REAL) da Iniciativa de Ciclo de Vida da ONU Meio Ambiente e é financiado pela Comissão Europeia.

 Além disso, o objetivo é contribuir juntamente com o Consórcio Internacional (*International Working Group* - IWG) para o desenvolvimento da Central de Apoio Técnico para Bancos de Dados Nacionais de ACV, a fim de apoiar o desenvolvimento de base de dados global. O IWG é formado pela *ecoinvent Association*, da Suíça; pela Universidade Tecnológica Federal do Paraná, no Brasil; *Escuela Superior Politécnica del Litoral* e *Escuela Politécnica Nacional; Ministério do Meio Ambiente* do Equador; *Conservação Internacional* no Equador; *National Environmental Engineering Research Institute e Confederation of Indian Industry* na Índia, *University of Cape Town*, na África do Sul; *National Cleaner Production Centre Sri Lanka*, em Sri Lanka e *Uganda LCA Network*, em Uganda.

<span id="page-5-0"></span>

## Público alvo e uso da rota estratégica

 O público alvo da Rota de Base de Dados Nacional de Avaliação do Ciclo de Vida são tomadores de decisão do setor público e privado, bem como a academia e o terceiro setor.

 O setor público procura por informações mais completas que possam embasar políticas públicas voltadas para a sustentabilidade, e a Rota Estratégica pode viabilizar e dar suporte a isso por meio do apoio à base de dados de ACV. Não obstante, a Rota Estratégica também evidencia as demandas para manter e expandir seus bancos de dados.

 Já para o setor privado, a Rota Estratégica procura mostrar a importância de uma boa base de dados de ACV a fim de alcançar mercados mais exigentes do ponto de vista ambiental, ou seja, aqueles que se baseiam na informação do perfil ambiental de um determinado produto ou processo. Para alcançar isso, há a necessidade dos dados cumprirem requisitos de qualidade mínimos, além de garantir a confidencialidade dos dados quando necessário.

 Em relação à academia e ao terceiro setor, o presente documento visa apresentar as lacunas de conhecimento, a fim de poder estabelecer uma capacitação como também de levantar necessidade para o crescimento da base de dados com qualidade e efetividade.

 A partir do suporte ao crescimento da base de dados, a Rota Estratégica planeja aumentar o corpo de pessoas que trabalham com a avaliação de ciclo de vida em pesquisas ou arrecadação de dados em inventários, visando assim suprir a demanda futura por trabalhos e pessoas capacitadas em ACV. Para isto é necessário o aumento dos programas e eventos de capacitação e exposição da ACV em diversos meios, aumentando o alcance e interesse na área e também as oportunidades dadas para pesquisa, o que por resultado acarretará na maior disponibilidade de dados na base de dados brasileira.

# <span id="page-7-0"></span>Processo de elaboração da rota estratégica

#### 

 O processo de elaboração da Rota Estratégica de Base de Dados Nacional de Avaliação do Ciclo de Vida passou pelos seguintes passos: a) avaliação da situação atual; b) mapeamento das partes interessadas; c) formação do grupo de trabalho nacional; d) definição do cronograma de trabalho; e) elaboração de uma versão preliminar do documento; f) consulta pública; g) audiência pública; h) revisão do documento final; i) publicação do documento final oficial em português e inglês.

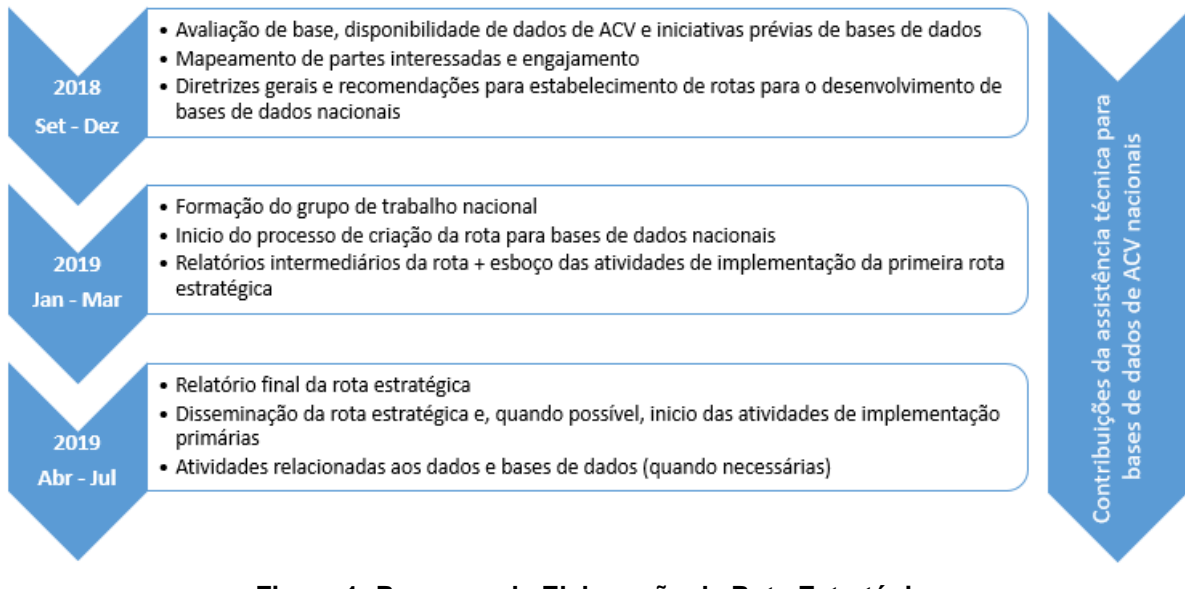

**Figura 1: Processo de Elaboração da Rota Estratégica**

## <span id="page-7-1"></span>Avaliação da situação e mapeamento de partes interessadas

#### 

 A partir de informações secundárias e após consulta ao IBICT, órgão responsável pelo gerenciamento da base de dados de ACV brasileira (SICV Brasil), foi elaborada uma avaliação da situação da ACV e das bases de dados no Brasil (Ugaya, 2018). Os resultados mostraram que há no Brasil diversos atores atuando em ACV, tanto no setor público como no privado, quanto no meio acadêmico e na sociedade civil. Isso possibilitou o surgimento de várias redes com objetivos semelhantes e colaborando entre si. Como consequência, vários estudos de ACV já foram realizados, e a quantidade de publicações é cada vez maior. Além disso, diversas atividades de capacitação já ocorreram. Ainda assim, poucas empresas utilizam a ACV para agregar valor, como mostra o pequeno número de declarações ambientais de produtos ou rótulo ambiental tipo 3 (*Environmental Product Declarations* - EPDs), participantes da Rede ACV no país e poucas políticas públicas baseadas na ACV.

 Uma das principais preocupações, já discutida em vários eventos, desde 2008, no Congresso Brasileiro em Gestão do Ciclo de Vida e posteriormente, em 2015, no Fórum Brasileiro de ACV, é a constatação de que inventários disponíveis em bases de dados internacionais,  muitas vezes não refletem a realidade nacional e que, portanto, é necessária uma base de dados nacional. Apesar da existência de diversas redes e de existir um programa governamental (PBACV), exceto em algumas atividades isoladas, não existe um mecanismo que sustente o funcionamento, crescimento e manutenção do SICV Brasil.

- No Quadro 1 apresenta-se a análise da situação conforme modelo apresentado por Bajaj et
- al. (2018). Recomenda-se que o grupo de trabalho nacional identifique um mecanismo formal
- para melhorar o nível de maturidade do banco de dados de ACV no país.
- 

#### **Quadro 1: Análise da maturidade de ACV no Brasil**

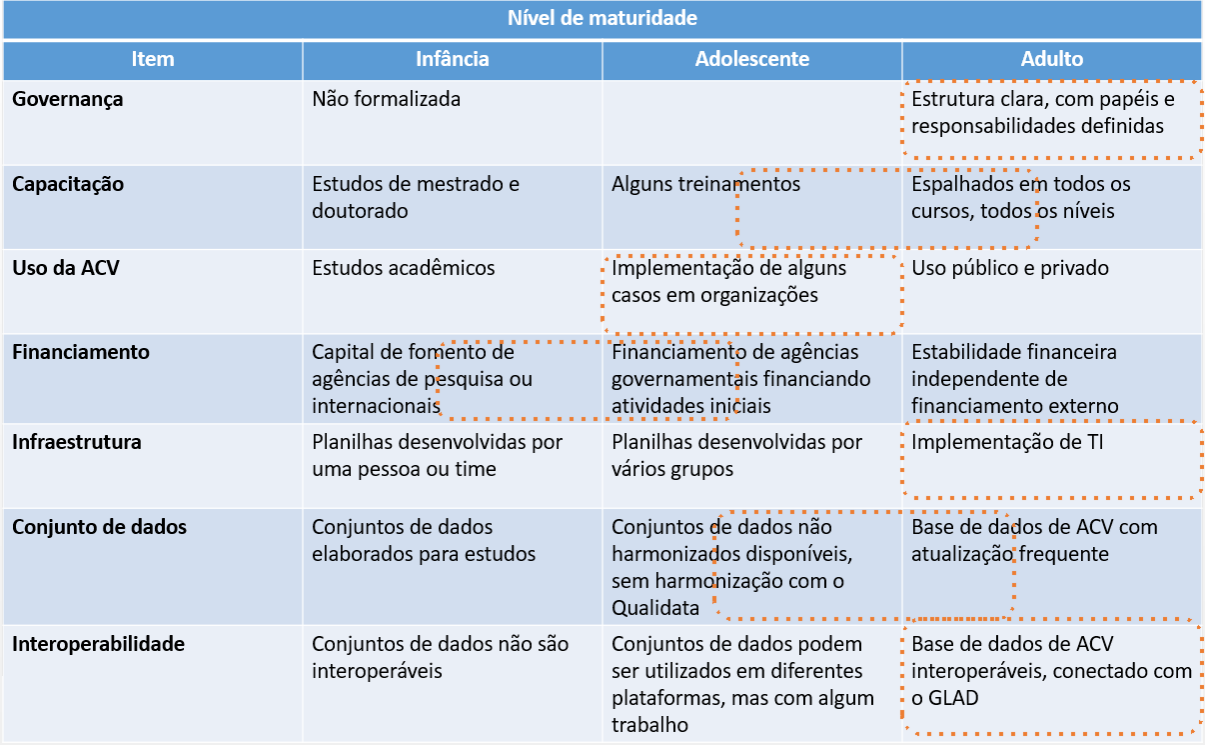

### <span id="page-8-0"></span>

## Consulta às partes interessadas

 Para permitir a discussão da Rota Estratégica do SICV Brasil entre os membros participantes, serão realizadas reuniões virtuais agendadas para os dias 18/2, 18/3, 15/4, 3/6. No dia 24/5 será realizada uma reunião presencial durante o dia todo visando um melhor ambiente de discussão dos pontos principais do documento.

 A fim de levar em consideração as diversas partes interessadas, após a elaboração da Rota Estratégica do SICV será realizado um período para consulta pública, a partir do dia 7 de junho de 2019, culminando na audiência pública a ser realizada no dia 27 de junho de 2019 junto ao III Fórum Brasileiro de ACV (BRACV 2019), a ser realizada na UTFPR em Curitiba. Depois da audiência pública, uma reunião será realizada pelo Grupo de Trabalho para discutir os pontos finais da Rota Estratégica.

1. Identificação da capacitação existente em elaboração de inventários para ACV

 Para a realização desta atividade, foi elaborado um formulário com 10 questões por parte da UTFPR. Em seguida, o formulário foi enviado para que todos os membros do NDWG pudessem comentar. A partir dos comentários realizados, foram realizadas alterações e o formulário foi enviado para a lista de contatos que englobou participantes de eventos anteriores (CBGCV, BRACV, ACV de A a Z, entre outros) e no site do IBICT. Ao total, foram enviados diretamente 1128 convites, que poderiam ser repassados.

 Os resultados preliminares estão apresentados no item Recursos Humanos - Elaboração de Inventários.

2. Envolvimento de partes interessadas

 A fim de envolver outras partes interessadas, além do envio do formulário, conforme descrito na atividade anterior, foi disponibilizado no site do IBICT o lançamento do Grupo de Trabalho para elaborar a Rota Estratégica, notícia que foi compartilhada nas redes sociais, cujo conteúdo expressou as datas da consulta e da audiência pública.

 Para envolver outras partes interessadas, levantou-se na reunião de março possíveis atores que poderiam contribuir, especialmente quanto ao mecanismo de financiamento. Os próximos passos consistem em identificar as pessoas chaves para que possam estar presentes tanto no BRACV, quanto na Audiência Pública e realizar uma mesa redonda para discutir acerca de financiamentos para ACV.

## <span id="page-9-0"></span>Grupo de Trabalho da base de dados nacional

 Para a elaboração da Rota Estratégica do SICV, foi realizado um levantamento das partes interessadas no país, tendo sido separados nos setores público, privado, academia e pesquisa e outros. Dentro deste contexto, procurou-se identificar a representatividade de cada parte interessada no setor, tendo resultado:

- 300 Para o setor público, o PBACV (representados pelo Inmetro, IBICT e pelos Comitês Técnicos de Base de Dados e de Inventário);
- 302 No setor privado, a Rede ACV;
- Na academia, pesquisa e outros, a ABCV.

 O Grupo de Trabalho de Base de Dados Nacional (GTBD) foi formado a partir da análise das partes interessadas, considerando a representatividade no setor público, privado e terceiro setor. Assim sendo, foram inicialmente convidados:

- 307 ABCV (Prof. Dr. Gil Anderi);
- 308 IBICT (Dr. Tiago Braga);
- Embrapa (Dr. Marilia Folegatti);
- 310 Inmetro (Dr. Cristiane Sampaio; MSc. Regiane Brito);
- **•** Rede ACV (Luiz Gustavo Ortega);
- 312 UTFPR (Cássia Ugaya, link com o IWG).

 Com isto, foi formado o GTBD*.* A primeira reunião do GTBD discutiu acerca de outros nomes para comporem o Grupo de Trabalho, em que foi convidado Bruno Nunes, do MCTIC, como potencial identificador de mecanismos para financiamento.

## <span id="page-10-0"></span>Processo de elaboração do relatório da rota estratégica

- A elaboração do texto da Rota Estratégica será realizada da seguinte forma:
- 320 · Discussão nas reuniões do GTBD;
- **·** Discussão em reuniões individuais:
- Elaboração do texto inicial (UTFPR);
- Revisão por parte do GTBD;
- **· Discussão em reunião presencial;**
- Revisão da consulta/audiência pública;
- 326 · Tradução.

 Tendo em vista a restrição de tempo disponível dos participantes do GTBD, na reunião do dia 18/3 sugeriu-se realizar uma discussão separada com cada representante e a partir das informações, elaborar uma primeira versão do texto. Na sequência, o texto será revisado por todos para que em maio possa ser realizado o refinamento com a elaboração do plano de implementação da rota estratégica.

 No Quadro 2 estão apresentadas as atividades com o cronograma de execução e a instituição responsável pela atividade. Adicionalmente estão listadas as datas previstas para a realização das reuniões.

#### **Quadro 2: Cronograma de atividades**

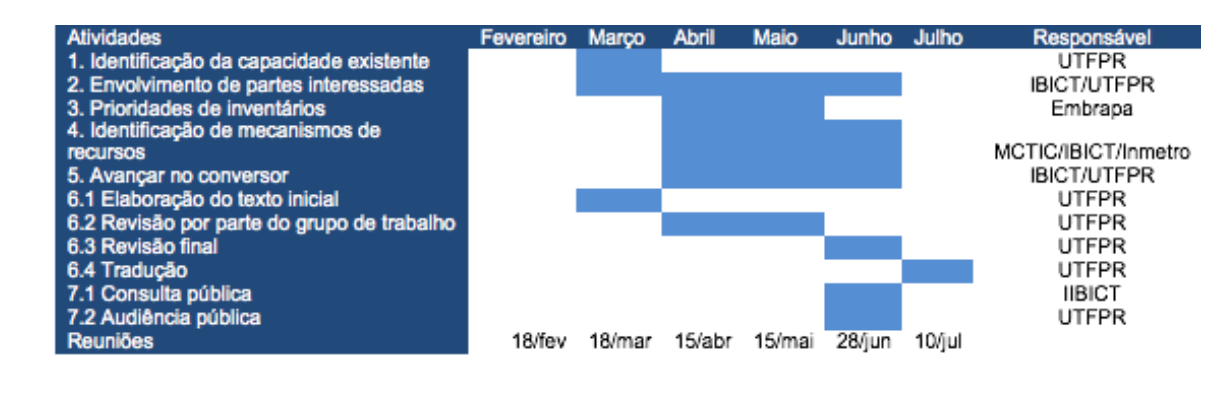

 

## <span id="page-11-0"></span>Atividades de disseminação

No dia 18/3 foi realizada a divulgação do Grupo de Trabalho no site do IBICT (2019) e uma

enquete acerca da capacitação e sugestões acerca de inventários para ACV no Brasil foi

enviado em 29/3 para mais de 1000 pessoas, incluindo o PBACV, a Rede ACV e

participantes de alguns dos eventos (CBGCV, BRACV e ACV de A a Z). Além da enquete,

foi informada a data da audiência pública e o link para maiores informações acerca do

projeto de elaboração da Rota Estratégica nos eventos: ACV do Biochar, Biocycles,

- Reunião Paranaense do Solo.
- O projeto também foi divulgado no Comitê de Coordenação do PBACV, em reunião realizada no dia 25/3.
- 
- 

- 
- 
- 
- 
- 
- 

# <span id="page-12-0"></span>361 Rota estratégica para desenvolvimento da 362 base de dados nacional de ACV

<span id="page-12-1"></span>

### Visão e objetivos

 A visão do SICV Brasil vem da visão do PBACV, que tem como objetivo apoiar o desenvolvimento sustentável, aumentar a competitividade ambiental do setor produtivo brasileiro e apoiar a construção de políticas públicas e tomadas de decisão com informação ambiental (Inmetro, 2010a).

- O SICV Brasil tem como objetivos:
- 371 I. Implantar o banco de dados brasileiro;
- II. Aumentar a capacitação em ICV e ACV;
- III. Desenvolver e disponibilizar metodologia de desenvolvimento de inventários, com consistência e qualidade;
- IV. Desenvolver, implementar e difundir o Banco de Dados para a Avaliação do Ciclo de Vida, em articulação com a indústria e a academia.
- Além destes objetivos, o PBACV visa:
- I. Desenvolver e fornecer métodos para aplicação da ACV;
- II. Desenvolver e fornecer estudos de impactos ambientais;
- III. Incentivar a utilização de estudos de impactos ambientais na definição de políticas públicas e na melhoria do desempenho ambiental das empresas;
- IV. Desenvolver programas de avaliação da conformidade.

<span id="page-12-2"></span>Organização e finanças

<span id="page-12-3"></span>

Governança e gestão

 A inserção do SICV Brasil na estrutura do PBACV e a governança atual estão apresentadas na Figura 2. O gestor do banco de dados é também o líder do comitê técnico do PBACV em bases de dados, contando com um gestor de qualidade de dados e um técnico de TI no time. A revisão de dados é uma atividade temporária e externa. Nota-se que todas as pessoas envolvidas no SICV são trabalhadores temporários.

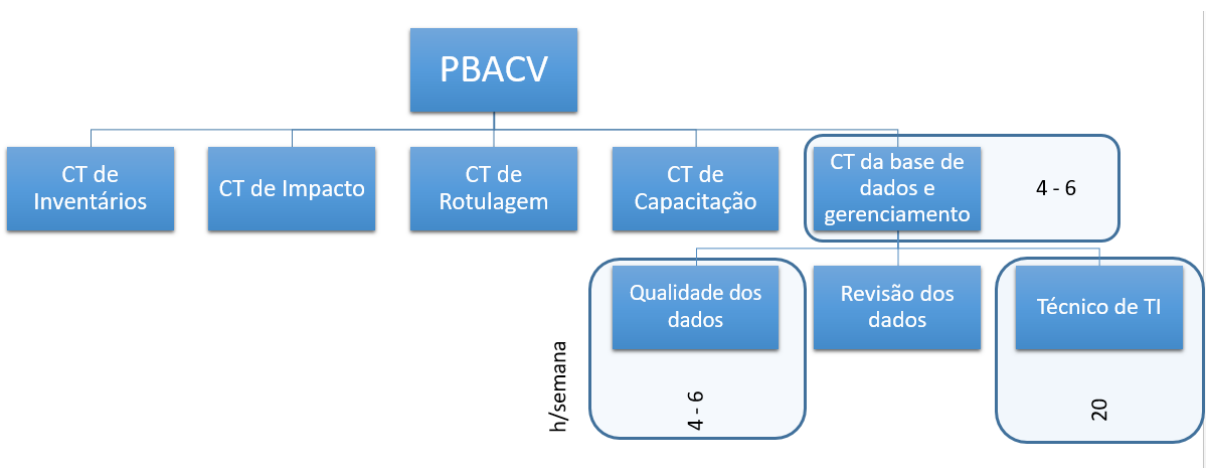

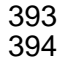

**Figura 2: Governança do SICV Brasil dentro do PBACV**

400<br>401

 O modelo sugerido para a gestão do SICV Brasil (correspondente ao CT da base de dados e gerenciamento) sugere-se adaptar a proposta de IBICT (2016), na qual o gestor do CT é auxiliado por um comitê consultivo, que é apoiado pelo comitê técnico e o comitê de gestão,

conforme Figura 3.

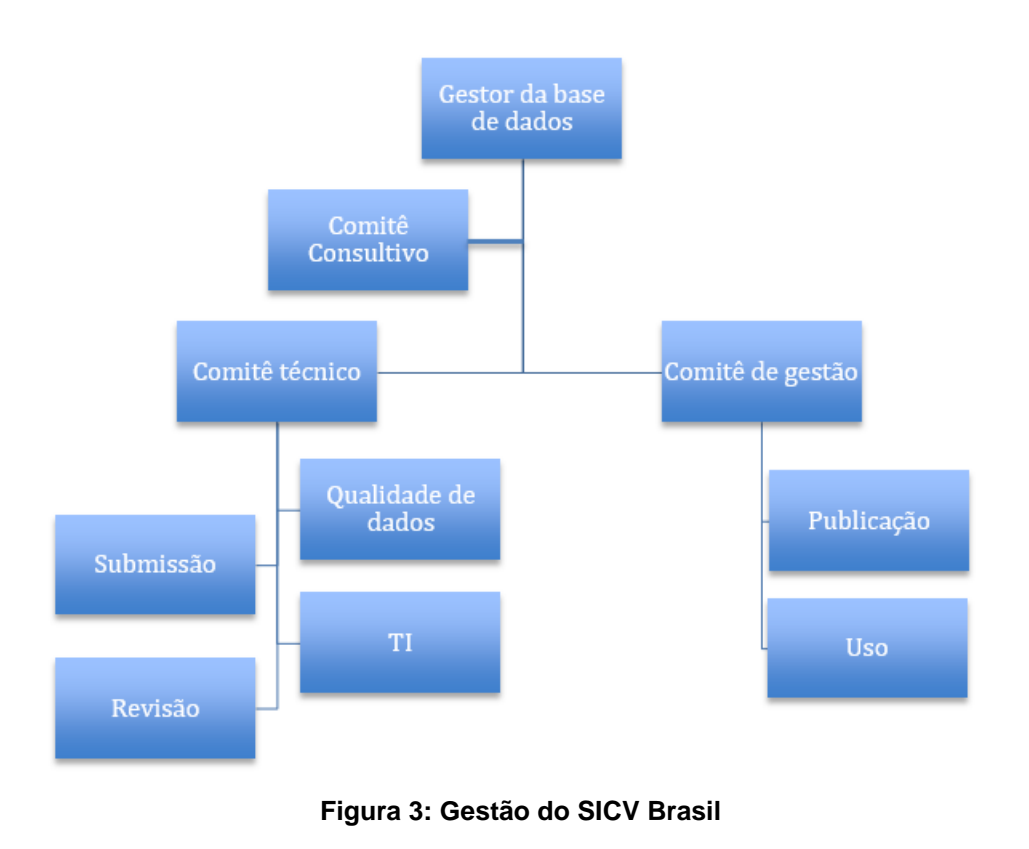

#### <span id="page-14-0"></span>Fundos e financiamento

#### 

 Como primeira opção, o financiamento da base de dados nacional (SICV Brasil) será realizado com receita pública, contando com o mecanismo de chamadas públicas para manutenção de sistemas com receitas possíveis, tanto da área pública quanto da área privada. No entanto, é visível que o apoio do setor privado só será alcançado com benefícios claros advindos da base de dados.

 O MCTIC considera a ACV como ferramenta relevante para avaliação ambiental e para a competitividade da indústria nacional. Por isso, com vistas a fomentar a utilização da metodologia, recentemente o MCTIC em conjunto com o CNPq abriu uma chamada pública para apoiar projetos de pesquisa focados na construção de inventários de ciclos de vida. Seguindo nessa perspectiva, a ACV pode contribuir com a agenda brasileira de bioeconomia, podendo ser explorada pela área de biotecnologia industrial, no que diz respeito à medição dos impactos ambientais causados por novos processos e produtos biotecnológicos, como por exemplo os biocombustíveis.

 O setor empresarial vê a ACV como sendo um importante instrumento, entretanto, receia sua obrigatoriedade em compras públicas sustentáveis. Por outro lado, a Rede ACV considera a ACV como uma ferramenta importante e visa no curto prazo adaptar alguns inventários considerados prioritários, tendo em vista a necessidade de realizar estudos de ACV.

- Neste contexto, algumas alternativas seriam:
- 422 Estimular/valorizar as empresas que a fazem ou fornecem dados para ACV;
- Divulgação dos benefícios da implementação da ACV por empresas que já o fazem;
- 424 · Facilitar a execução ACV;
- Facilitar a elaboração e fornecimento de inventários.
- Do ponto de vista do setor público, destacam-se:
- 427 · A inclusão do ciclo de vida na Política Nacional de Resíduos Sólidos, ainda que limitada ao pensamento do ciclo de vida;
- A publicação do edital de Inventário do Ciclo de Vida pelo CNPq em 2018, muito embora limitado ao desenvolvimento de cerca de 40 inventários;
- A publicação dos editais relacionados à inovação pela FINEP (2018 e 2019) ligados à área de saneamento ambiental e de recursos.

 No entanto, a situação atual não mostra um mecanismo estável de financiamento público como mostrado no Quadro 1.

 Sendo assim, torna-se necessária a valorização da ACV e, portanto, recomenda-se a identificação de pessoas chave no setor público e privado para sensibilização do tema. É previsto também uma mesa redonda no BRACV 2019 sobre este assunto.

#### <span id="page-15-0"></span>Recursos humanos

#### *Gestão da base de dados*

 Não há demanda contínua para gestão da base de dados. As submissões de inventários são esporádicas, pelas mais diversas razões. No entanto, a estruturação de uma governança adequada pode se tornar um acelerador de submissões e provocar a operacionalização mais efetiva da base. Nestas condições, o "organograma" ideal seria composto por um administrador geral, um comitê consultivo, uma coordenação técnica e outra de gestão da base.

 O administrador geral é o coordenador principal da Comissão Técnica de Bancos de Dados do PBACV. Cabe a ele coordenar os processos de submissão, as revisões dos inventários, a prospecção de novos inventários e as reuniões para discussão da manutenção e desenvolvimento da base.

 O comitê consultivo é formado pelos coordenadores e suplentes das outras Comissões Técnicas do PBACV, além da secretaria executiva e outros membros do comitê gestor do PBACV. O comitê consultivo deve deliberar sobre os planos de incremento da base em curto, médio e longo prazo.

 A coordenação técnica é formada por profissionais capacitados em ACV, capazes de realizar revisões baseados no Qualidata e identificar revisores especialistas das tecnologias relacionadas aos inventários.

 A coordenação de gestão é formada por profissionais de TI capacitados em gestão de bancos de dados e conjuntos de dados nas linguagens relativas aos softwares de ACV. Estes profissionais são responsáveis pelo funcionamento da infraestrutura tecnológica da base de dados. Para tanto, estão previstas capacitações específicas para habilitar profissionais de TI em ACV, especialmente em ICV.

*Recursos humanos para ICV e SICV Brasil*

 Para identificar o estado dos recursos humanos, a demanda por capacitação e como aumentar o fornecimento de dados, um questionário foi enviado para 1128 pessoas que participaram em eventos anteriores de ACV, e disponibilizado no site e nas mídias sociais do IBICT contendo 10 perguntas. As características dos respondentes (16,8%) são apresentadas nas Figuras 4 a 15, notando-se respectivamente que:

- 474 · A maioria tem pós graduação na área (71%);
- Há uma distribuição próxima de respondentes do setor público, privado (incluindo consultoria) e academia;
- 477 · Predominantemente (73%) afirmam ter conhecimento minimamente médio (realizou um estudo de ACV, mas sem reconhecimento);
- 66% tem mais de 2 anos de experiência no tema.

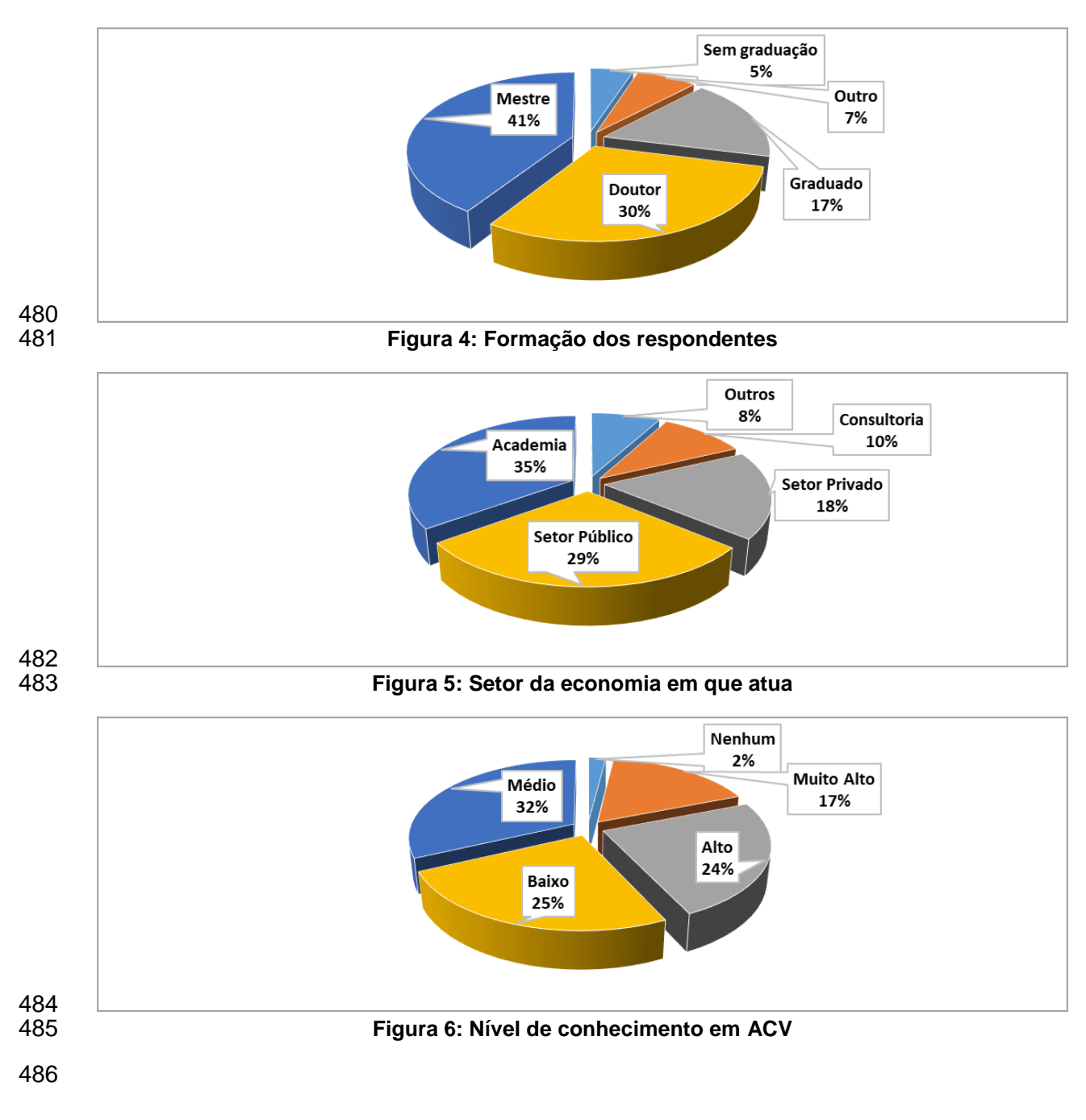

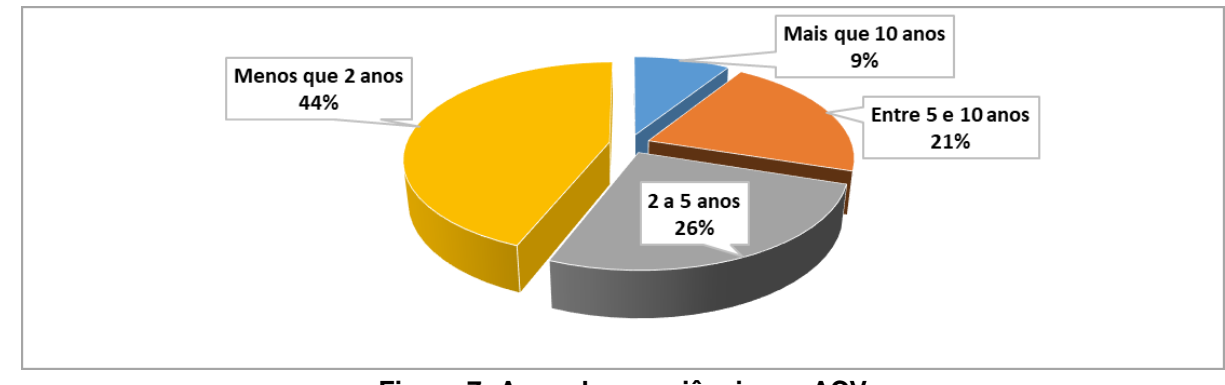

487<br>488

**Figura 7: Anos de experiência em ACV**

 O aprendizado em ACV é focado na pós graduação (36% em estudos e 18% em disciplinas), seguidos por cursos de extensão (ACV de A a Z, em empresa e EAD), como se pode observar na Figura 8.

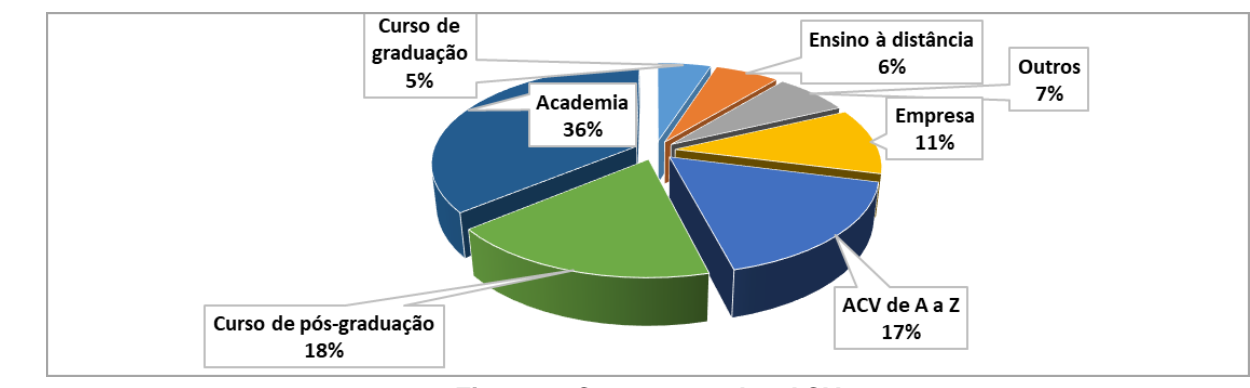

492<br>493

**Figura 8: Como aprendeu ACV**

 Quanto à produção de conjuntos de dados, 34% apontaram que jamais o realizaram. Dos que fizeram, a maior parte realizou de acordo com o ecoinvent e a ISO, com pequena porcentagem atendendo ao Qualidata, PCRs e o Shonan Guidance (Figura 9).

![](_page_17_Figure_8.jpeg)

 Na Figura 10 apresentam-se os conjuntos de dados elaborados que foram revisados, sendo que a maior parte foi revisada academicamente (51%), o que não indica uma revisão mais crítica como a realizada na revisão por pares, mas uma revisão feita por bancas de mestrado ou doutorado. 25% fora da academia e os demais não foram revisados.

![](_page_18_Figure_0.jpeg)

 Planilhas eletrônicas são o meio mais comum para a elaboração de conjuntos de dados (63%), seguida pelo Ecoeditor e softwares de ACV, conforme aponta o gráfico na Figura 11.

![](_page_18_Figure_2.jpeg)

Por fim, os respondentes apresentaram a necessidade de capacitação, cujos temas principais

estão listados na Figura 12.

![](_page_18_Figure_5.jpeg)

512<br>513

**Figura 12: Necessidade de capacitação**

 Outro aspecto que chama a atenção é a porcentagem de respondentes que não têm oportunidade de continuar elaborando conjuntos de dados ou que não atuam mais na área (46%), conforme apresentado na Figura 13. A maioria dos respondentes que relataram não ter oportunidade pertencem à área acadêmica. A análise das razões será realizada para o documento final.

![](_page_19_Figure_0.jpeg)

![](_page_19_Figure_1.jpeg)

**Figura 13: Continua produzindo conjunto de dados?**

 Tendo em vista que foram gerados conjuntos de dados, levantou-se as razões pelas quais apenas poucos deles estão disponibilizados no SICV Brasil. 63,5% dos respondentes citam que a complexidade é o fator principal, seguido pelo fato desta atividade não ter o reconhecimento devido e a confidencialidade dos dados (vide Figura 14).

![](_page_19_Figure_4.jpeg)

525<br>526

**Figura 14: Dificuldade em fornecer inventários para a base de dados**

![](_page_19_Figure_7.jpeg)

 Finalmente, a última questão perguntou o que é necessário para aumentar o interesse no fornecimento de dados para o SICV Brasil, como mostra a Figura 15.

**Figura 15: Sugestões para aumentar o interesse no fornecimento de dados para o SICV Brasil**

### <span id="page-20-0"></span>Dados e base de dados

<span id="page-20-1"></span>

#### Hospedagem da base de dados e acesso

 O SICV Brasil é hospedado e mantido pelo IBICT, que também providencia apoio técnico para provedores de conjuntos de dados e é responsável pela realização da gestão da revisão e da publicação dos inventários, a princípio gratuitamente aos usuários.

 De fato, nota-se que a gratuidade do uso dos inventários disponíveis no SICV Brasil está intimamente relacionada com a disponibilidade de recursos para que este modelo de negócio tenha êxito. Recomenda-se, entretanto, que existam planos de contingência, na eventualidade dos recursos não estarem disponíveis para que esta opção se concretize.

 Questões de segurança do servidor central serão desenvolvidas e mantidas pela equipe de TI do IBICT.

 Está prevista a possibilidade de conexão de nós secundários com gestão independente, mas interligados hierarquicamente abaixo do SICV Brasil. Os conjuntos de dados disponíveis nos nós secundários não são necessariamente conectados ao SICV Brasil e serão de responsabilidade de suas instituições.

#### <span id="page-20-2"></span>Dados necessários e disponibilidade

 Tendo em vista a limitação de recursos, a determinação dos dados necessários para o SICV Brasil é necessária. Em processo anterior realizado pelo CT de Inventários do PBACV foi elaborada uma lista de conjuntos de dados prioritários, a partir da demanda da Rede ACV (conjuntos de dados mais utilizados) e da contribuição nos impactos ambientais do país (Chiumento e Ugaya, 2016).

 Alguns dos inventários considerados prioritários foram produzidos no projeto SRI. Desta forma, é relevante que uma nova rodada seja efetuada.

 Por parte do IBICT, outro ponto relevante é a existência de recurso do setor privado na elaboração do inventário que, em sendo apontada, torna o inventário como sendo prioritário, que foi o racional utilizado no edital do CNPq.

 A prioridade pode ser também realizada conforme a demanda do setor privado, de acordo com o uso ou pela contribuição no impacto. Por exemplo, como a quase totalidade dos sistemas de produtos utiliza recursos naturais e de infraestrutura (energia, uso da terra, etc…), isso sugere que deve ser dada uma alta prioridade a estes tipos de dados inicialmente.

- Desta forma, torna-se necessária a identificação de processos/produtos prioritários para a elaboração de inventários.
- Além da priorização, é importante destacar que já existem inventários disponíveis ou que estarão disponíveis no curto prazo para aumentar a disponibilidade de dados no SICV Brasil:
- Os conjuntos de dados do projeto SRI estão disponibilizados gratuitamente para o SICV Brasil, entretanto, devido à diferença de formatação, é necessário que haja um conversor mais eficaz. Neste sentido, algumas ações foram realizadas no curso das atividades da Rota Estratégica (vide item "Atividades relacionadas a dados");
- O levantamento do IBICT resultou em aproximadamente 130 publicações que poderiam gerar inventários. Neste caso, recomenda-se averiguar se há necessidade de verificar se estão de acordo com o Qualidata e contatar os autores no sentido de obter as informações necessárias, assim como de informa-los acerca dos requisitos para inventários a serem elaborados futuramente;
- Espera-se obter os resultados da chamada do CNPq, que apoiará 10 projetos com no mínimo 4 conjuntos de dados cada para o futuro próximo (1 a 2 anos). Recomenda- se que novos editais sejam lançados com esta finalidade, atendendo a demanda de valorização do fornecimento de conjuntos de dados para o SICV Brasil conforme resultados apontados na Figura 14.
- 

### <span id="page-21-0"></span>Requisitos da qualidade de dados e revisão

 Foi realizado um estudo acerca do uso do Qualidata, na qual foi observada a necessidade de inclusão de alterações (Gerhardt et al., 2019). Na atualização, pode-se ter a inclusão de outros requisitos de qualidade de dados e incluir uma pontuação da qualidade do inventário. Alternativamente, poderia ser publicado a segunda parte do Qualidata, conforme concebido anteriormente. Além dos autores originais, pode-se envolver outros participantes. A inclusão do Inmetro na discussão é fundamental tendo em vista a experiência na área de qualidade.

 Ressaltou-se que atender ao PEF/OEF, apesar de ser voluntário, pode gerar competitividade aos produtos brasileiros, entretanto, não há até o momento grande influência no SICV, além da consideração da revisão bibliográfica dos documentos PEF/OEF para elaboração do Qualidata.

<span id="page-22-0"></span> Formato de dados e interoperabilidade da base de dados e interoperabilidade com a rede Global LCA Data Access (GLAD)

#### 

 O formato da base de dados é o ILCD e o SICV Brasil está conectado ao GLAD, no entanto nem todos os inventários estão disponibilizados, sendo necessária a identificação de um processo mais automatizado para a execução de tal atividade. Conforme mencionado, atualmente, o IBICT está trabalhando com um conversor de ecospold2 para o SICV para facilitar o processo de inclusão dos conjuntos de dados do SRI na base de dados.

## <span id="page-22-1"></span>Promoção da ACV em políticas públicas

 O RenovaBio, a Política Nacional de Biocombustíveis, foi proposta pelo Ministério de Minas e Energia e teve sua base técnica elaborada por grupo de especialistas em ACV e no setor agroenergético. Quando em vigência, contribuirá diretamente para o atendimento dos compromissos do país no Acordo de Paris. Esta lei poderá evoluir para a consideração de outras categorias de impacto ambiental, como a pegada de escassez hídrica.

Recomenda-se identificar a implementação de políticas públicas similares em outros setores.

## <span id="page-22-2"></span>Atividades relacionadas aos dados

 Foram realizadas tentativas de utilizar o conversor do OpenLCA para importar arquivos ecospold2 e posteriormente exportar em ILCD, no entanto, há algumas limitações na conversão. Por esse motivo, um estudo dos formatos e meios de conversão de inventários existentes será levado pelo IBICT em parceria com a UTFPR para possibilitar a conversão de dados até o final de junho, com maiores detalhes na seção do conversor.

# <span id="page-23-0"></span><sup>625</sup> Plano de implementação da Rota Estratégica

626

<span id="page-23-1"></span><sup>627</sup> Papéis, responsabilidades, atividades e cronograma para a <sup>628</sup> implementação da rota estratégica e compromissos com as <sup>629</sup> partes interessadas

630

631 Gestão da base de dados

632

633 Tendo em vista a limitação de estrutura para o SICV Brasil, recomendam-se que três objetivos 634 sejam alcançados: a construção e elaboração de políticas de gestão, a melhoria da estrutura 635 de hospedagem e o aumento da capacitação de ACV para desenvolvedores de sistemas.

- 636 Para tanto, as ações, responsáveis, prazos recursos necessários (definidos em geral em 637 horas demandadas de trabalho) e riscos associados estão apresentados no Quadro 3.
- 638 **Quadro 3: Plano de ações e Análise de Risco na identificação da gestão de base de dados**

![](_page_23_Picture_357.jpeg)

639

640

#### 641 Identificar prioridades de inventários

642

643 A fim de identificar prioridades de inventários, foram definidos dois objetivos a determinação 644 de inventários prioritários para o SICV Brasil e a promoção da geração e disponibilização de 645 inventários.

646 Para o primeiro objetivo foi estabelecida a meta de listar os inventários priorizados até outubro 647 de 2019. As ações, responsáveis, recursos necessários e riscos associados estão 648 apresentados no Quadro 4. Nota-se que os riscos são de baixo a médio para a determinação 649 de inventários, entretanto, altos para o segundo objetivo, tendo em vista a demanda de 650 recursos para a promoção de eventos.

![](_page_24_Picture_378.jpeg)

#### 651 **Quadro 4: Plano de ações e Análise de Risco na identificação de prioridades de inventários**

652

653

#### 654 Identificar mecanismos de recursos, orçamento e restrições de recursos

655

656 Apesar do interesse e da existência do PBACV, a ACV ainda não faz parte da agenda do 657 governo brasileiro, sendo necessário alinhar com o governo federal.

658 Neste sentido, algumas estratégias devem ser adotadas:

inventários prioritários

- 659 Comprometimento de partes interessadas
- 660 Engajamento de agências: averiguar como engajar o tema CNPq, CAPES, FINEP, 661 ANEEL, ANP, MDIC, especialmente aos setores ligados à competitividade e inovação.
- 662 É necessário existir um alinhamento junto ao Inmetro para fortalecer os CTs do PBACV.
- 663 Necessário alinhar com o CNPq e a CAPES para que o assunto seja discutido no 664 BRACV e PBACV.
- 665 Novos editais
- 666 Disponibilizar novos editais do CNPq/MCTIC com caráter contínuo.

 Utilizar a ACV como forma de medir o impacto ambiental em financiamento de produtos inovadores e nos editais do CNPq, CAPES e FINEP, por exemplo, pontuando melhor as propostas que incluam a ACV para avaliar o impacto ambiental do projeto ou inventários.

671 Valorização da ACV

672 Nota-se uma dualidade por parte das empresas, entre as que têm interesse de utilizar 673 dados nacionais e as que têm receio em que a ACV seja obrigatória para compras 674 públicas. Desta forma, criar mecanismos que favoreçam o fornecimento de dados por

- 675 parte das organizações ou apoiar financeiramente a academia e a pesquisa podem ser 676 estratégias para incentivar os inventários disponíveis no SICV.
- 677 Criação de Demanda
- 678 Alinhar com CNPq, CAPES, FINEP e outras instituições para:
- 679 o Criação de uma área de conhecimento para ACV similar à de 680 Tecnologias Assistivas e ser capaz de identificar o que é relevante para 681 ACV;
- 682 o Identificação de editais;
- 683 o Criação de mecanismo de permanência de pesquisadores na área, 684 para que os recursos de capacitação não sejam perdidos.
- 685 Sensibilização e Capacitação em ACV

 É necessário criar massa crítica para suprir a demanda criada, sendo para tanto necessário promover cursos acerca de ACV tanto para o setor público quanto para o setor privado em níveis de sensibilização e introdução à ACV. Isto viabiliza uma maior inclusão da ACV em compras públicas, maior número de editais de pesquisa abertos na área e políticas públicas que envolvam-na.

 As ações, responsáveis, recursos necessários e riscos associados estão apresentados no Quadro 5. Destacam-se os riscos que foram avaliados como sendo de médios a alto. Para tanto, elaborou-se planos alternativos em especial quanto ao modelo de negócio do SICV 694 Brasil.

695 **Quadro 5: Plano de ações e Análise de Risco na identificação de mecanismos de recursos**

![](_page_25_Picture_593.jpeg)

#### Conversor para interoperabilidade

#### 

 Foi proposto um conversor para aumentar a quantidade de processos no SICV a partir do recebimento de conjuntos de dados do formato ecospold2 vindos do ecoinvent e de pesquisas nacionais (Embrapa, IPT). O objetivo é trazer os dados do formato ecospold2, para o formato de dados no SICV, o ILCD, com a menor perda de dados possível.

 Para conduzir este assunto, uma equipe composta por uma pessoa do IBICT auxiliada por outra da UTFPR foi criada. A partir da pesquisa feita na área de conversão de inventários de ACV, documentação de programas de conversão e estudo da estrutura de dados dos formatos, uma planilha de conversão de ecospold2 para ILCD foi gerada com as correspondências entre campos possível na visão da equipe. A partir disso, propôs-se a utilização de um conversor de código aberto (escolhido o feito pela Greendelta para complementar o OpenLCA) que possuísse documentação para comparação de sua conversão com a da planilha e que tivesse uma correspondência entre campos similar à resultante do estudo da equipe.

 A partir do código, a equipe modificaria as conversões divergentes entre o conversor e a planilha gerada para ter um programa que faz todas as conversões propostas pela equipe serem realizadas. Apesar dos esforços para garantir que o mínimo de informação seja perdida, devido à diferente estrutura de cada formato, dados de campos que não tem correspondência não terão espaço de conversão exata, o que leva às situações:

 1. Os dados serão trabalhados para que tenham sua informação passada de maneira diferente de um formato a outro (caso da alocação, que no ecospold2 tem como dado a propriedade alocada e no ILCD a fração do fluxo alocada)

 2. Os dados terão a nomenclatura modificada para corresponder à nomenclatura aceita no ILCD

3. Os dados não serão convertidos

 Os dados não convertidos se tratam em maioria de dados de identificadores únicos que são próprios do sistema de identificação do ecospold2, sendo a estrutura dos dados matemáticos mantida na conversão.

 Após a conversão dos dados com o código modificado do conversor do OpenLCA, uma etapa de verificação será feita com testes comparativos entre os dados de entrada e saída do programa visando encontrar erros de conversão e testes que rodarão os dois conjuntos em análises de ciclo de vida para comparar os resultados obtidos em software. Isto serve como um identificador caso haja algum erro no código de conversão.

 Para a interoperabilidade, apresentam-se as ações, responsáveis, recursos necessários e riscos associados no Quadro 6. Esta ação está em andamento com prazo previsto para o final de junho.

#### 734 **Quadro 6: Plano de ações e Análise de Risco para interoperabilidade**

![](_page_27_Picture_571.jpeg)

# 735

## 736

#### 737 Capacitação em inventários do ciclo de vida

#### 738

 Por fim, mas não menos importante, há necessidade de aumentar o número de pessoas capacitadas no país. Para tanto, recomenda-se que o GT de capacitação interaja com outros projetos, como ACV de A a Z e a Rede ACV, possibilitando combinar esforços e aumentar a eficiência da ação. No Quadro 7 apresenta-se mais detalhes acerca do plano de ação e análise de riscos.

#### 744 **Quadro 7: Plano de ações e Análise de Risco para capacitação**

![](_page_27_Picture_572.jpeg)

745

<span id="page-27-0"></span>746

## <sup>747</sup> Gestão de riscos

748

 Até o momento, o maior risco identificado para popular a base de dados consiste na falta de constatação por parte do setor público e privado quanto à necessidade da base de dados. Neste sentido, é imperativo identificar as pessoas chaves nessas organizações e aumentar a sensibilização para que os financiamentos estejam disponíveis.

754 **Quadro 8: Riscos e planos de contingência**

| Item                                        | Probabilidade | Impacto | <b>Risco</b> | Prazo         | Contingência                                           |
|---------------------------------------------|---------------|---------|--------------|---------------|--------------------------------------------------------|
| Recurso público não<br>disponibilizado      | Média         | Alto    | Alto         | Final de 2019 | Obtenção de recursos<br>privados                       |
| Conversor ecospold2 - ILCD<br>não é efetivo | Média         | Alto    | Alto         | 26/6/2019     | Identificar como<br>realizar a<br>transferência manual |

# <span id="page-28-0"></span><sup>755</sup> Conclusões e recomendações

756

 Os resultados preliminares mostraram que apesar de haver uma rede de partes interessadas em ACV, ICV e da constatação da necessidade de base de dados, para impulsionar o SICV, deve-se aumentar a sensibilização tanto no setor público como no privado, valorizar a atividade de elaboração de inventários, só possível com o aumento da demanda de estudos 761 de ACV.

762

763

## <span id="page-29-0"></span>Referências

- Bajaj, Sanjeevan; Kumarasena, Samantha; Arjeevani, Upendra; Notten, Pippa; Ramírez,
- Ángel; Rivela, Beatriz; Tashobya, Dean; Ugaya, Cássia M. L.; Vadenbo, Carl and Gregor
- Wernet. Development of National LCA Database Roadmaps. Deliverable 3.1 Guidelines
- and Recommendations for establishing database roadmaps. 2018. 26p.
- Braga, T. Modelo conceitual para gestão da informação tecnológica no programa brasileiro de avaliação do ciclo de vida. Tese de Doutorado. UnB. 2018. 219p.
- Gerhardt, Juliana; Rodrigues, Thiago Oliveira; Sugawara, Eduardo Toshio; Silva, Diogo
- Aparecido Lopes; Matsuura, Marília I. S. Folegatti; Braga, Tiago E. Nunes; Ugaya, CML e
- Oliveira, Adriana de Souza Avaliação do Guia Qualidata como um instrumento de
- verificação de requisitos mínimos de qualidade para inventários de produtos brasileiros.
- CILCA 2019. 8p. (submetido).
- IBICT. Estrutura do SICV Brasil<http://acv.ibict.br/banco-nacional/estrutura-do-sicv/>
- Inmetro. Resolução no 04, de 15 de dezembro de 2010. 4p. Disponível em:
- http://www.inmetro.gov.br/legislacao/resc/pdf/RESC000236.pdf
- Ugaya, CML. Deliverable 2.1. Report on baseline assessment and stakeholder mapping n
- Brazil. In: Development of National LCA Database Roadmaps, including further development
- of the Technical Helpdesk for National LCA Databases. 23p.